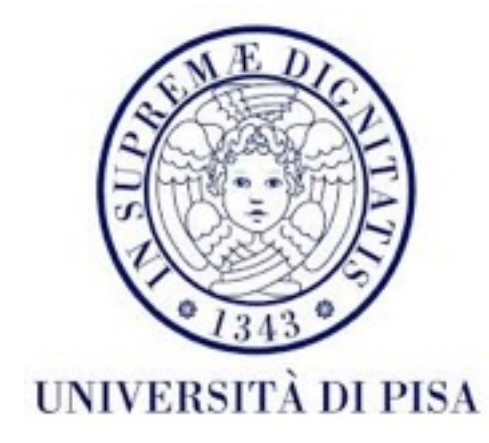

#### Programmazione di reti Corso B

27 Settembre Lezione 2

# *Shared memory*

- *Shared memory* molto efficiente per scambiare informazioni
- Suscettibile agli errori
	- interferenza dei thread
		- errori di calcolo quando thread multipli usano la stessa variabile shared

### Interferenza (*race condition*)

- E.g. Applicazione bancaria
	- Thread 1 : legge il saldo del conto corrente e aggiunge gli interessi (1%)
	- Thread 2: legge il saldo e aggiunge lo stipendio
	- Sfortuna:
		- Thread 1 legge il saldo (\$100)
		- Thread 2 legge il saldo (\$100)
		- Thread 2 aggiunge stipendio (\$1100)
		- Thread 1 aggiunge interessi (\$101)
		- $\bullet$   $\parallel$   $\parallel$   $\parallel$   $\parallel$   $\parallel$   $\parallel$

# *Shared memory*

- Suscettibile agli errori
	- memoria incoerente (*memory consistency errors*)
		- variabili non volatili il nuovo valore potrebbe non essere visibile agli *reader thread* subito dopo il *write*
		- volatile fa il nuovo valore visibile subito

```
public class B implements Runnable{
    private Counter c;
    public B(Counter c){
        this.c=c;
    }<br>}
    public void run() {
        System.out.println(Thread.currentThread()+": "+c.getCount());
    }<br>}
                                            } public class Counter {
                                                private int count;
                                                public Counter(){
                                                    this.count=0;
                                                 }
                                                public void increment(){
                                                    this.count++;
                                                 }<br>}
                                                public int getCount() {
                                                     return count;
                                                 }<br>}
                                             \mathbf{I}public class A implements Runnable{
   private Counter c; <
    public A(Counter c){
        this.c=c;
    }<br>}
    public void run() {
        this.c.increment();
    }<br>}
}<br>}
                                        Questo programma non è ancora corretto
```

```
public static void main(String[] args) {
     Counter c= new Counter();
     ExecutorService e= Executors.newFixedThreadPool(4);
     e.execute(new A(c));
     e.execute(new B(c));
     e.execute(new A(c));
     e.execute(new B(c));
     e.shutdown();
```
}

```
Output: 
Thread[pool-1-thread-4,5,main]: 2
Thread[pool-1-thread-2,5,main]: 2
```
#### Sincronizzazione

- Soluzione per tutti i problemi
- *Operazioni atomici* : operazioni che succedono in un unico passo, non e possibile interrompere il thread nel mezzo
	- read/write riferimenti e variabili primitivi (no long e double) a=1;
	- read/write tutti variabili *volatile* (long, double)
	- a++ non e atomica!!! (*read + write*)

#### Sincronizzazione

- •Evitare errori di calcolo
	- •Definire sezioni critici : set di istruzioni che possono essere eseguite da un solo thread alla volta
- •Evitare memoria incoerente
	- •Proteggere dati condivisi usando i *lock*
	- •Ogni accesso a variabili condivisi deve essere protetto (**anche read**), se c'è almeno un thread che modifica l'oggetto!
- •Fermare i thread quando non hanno niente da fare usando condizioni, semafori, join, etc.

#### •**Tutti i programmi della lezione precedente dovevano usare la sincronizzazione!**

## *Mutex*

- *Mutual exclusion lock* : *lock* che può essere acquisito da un solo *thread* alla volta
- ogni oggetto java (derivato da Object, no int or double) ha un *mutex* incluso, chiamato *monitor* o *lock* "intrinseco"
- Il *monitor* può essere acquisito usando la parola chiave synchronized

# Metodi synchronized

• Il più semplice modo di proteggere i dati

```
public synchronized void setName(String name) {
       this.name = name;
   }
```
- Prende il monitor dell'oggetto **this**
- Solo un thread alla volta può richiamare un metodo synchronized di un oggetto
- Gli oggetti diversi sono protetti da *monitor* diversi, quindi lo stesso metodo può essere richiamato in contemporaneo per due oggetti diversi

```
public class Student {
   private String name;
   private int math_grade, prog_grade;
```
public Student(String name){ this.name=name; this.math\_grade=0;

this.prog\_grade=0;}

public synchronized String getName() {return name;} public synchronized void setName(String name) {this.name = name;}

public synchronized int getMath\_grade() {return math\_grade;} public synchronized void setMath\_grade(int math\_grade) { this.math\_grade =  $math_q$ rath\_grade; }

public synchronized int getProg\_grade(){return progr\_grade;} public synchronized void setProg\_grade(int prog\_grade){ this.prog\_grade = prog\_grade;}

public synchronized double getAverage(){ return (this.math\_grade+this.prog\_grade)/2;}

}<br>}

#### Student class

- *Synchronized object*
- Siamo sicuri che nessun *read* o *write* sarà fato in contemporaneo con un altro
- Non ci saranno problemi di memoria invalida

public class Professor implements Runnable{

<u>}</u>

```
private String subject;
 private ArrayList<Student> students;
 public Professor(String subject,ArrayList<Student> students){
    this.subject=subject;
    this.students=students;
 }
 public void run() {
    try{
        for (Student s: this.students){
            long sleeptime=System.nanoTime()%10;
            Thread.sleep(sleeptime*1000);
            this.grade(s);
            System.out.println(Thread.currentThread()+" graded "
            +s.getName()+ " average is " + s.getAverage());
        }
    }catch (InterruptedException e){}
 }
//grade method goes here
```

```
private void grade(Student s){
   switch(subject)
   \{case "math":
       s.setMath_grade(25);
       break;
   case "prog":
       s.setProg_grade(29);
       break;
   default: break;
   }
}
```
public static void main(String[] args) throws InterruptedException { ArrayList<Student> students= new ArrayList<Student>(); students.add(new Student("Alina Sirbu")); students.add(new Student("Andrea DeSalve"));

```
Professor prof1= new Professor("math", students);
Professor prof2= new Professor("prog",students);
```

```
ExecutorService executor= Executors.newFixedThreadPool(2);
executor.execute(prof1);
executor.execute(prof2);
executor.shutdown();
```
executor.awaitTermination(1, TimeUnit.HOURS);

```
for (Student s: students){
  System.out.println(s.getName()+ " : " + s.getAverage());
}
```
Output:

```
Thread[pool-1-thread-1,5,main] graded Alina Sirbu average is 12.0
Thread[pool-1-thread-2,5,main] graded Alina Sirbu average is 27.0
Thread[pool-1-thread-2,5,main] graded Andrea DeSalve average is 27.0
Thread[pool-1-thread-1,5,main] graded Andrea DeSalve average is 27.0
Alina Sirbu : 27.0
Andrea DeSalve : 27.0
```
#### Metodi synchronized

- La classe di un oggetto è un oggetto
- Student.class ha il suo *monitor*
- Un metodo *static* sincronizzato
	- acquisisce il *monitor* della classe (non del oggetto)
	- protegge tutti i membri static della classe

#### Blocchi synchronized

• Stessa parola chiave:

synchronized(o)

• Metodo synchronized equivalente con synchronized(this):

```
public void setMath_grade(int math_grade) {
     synchronized(this){
       this.math_grade = math_grade;
     }
}
```
### Blocchi *synchronized*

- Sincronizzazione dettagliata
- I due prof lavorano su attributi diversi
- Possiamo usare un monitor di un oggetto diverso per ogni attributo primitivo di Student
- Per gli attributi non primitivi possiamo usare i *monitor* degli attributi stessi
- Il nome non è primitivo però è **immutabile** non possiamo usarlo per se stesso (this.name="new" crea un nuovo riferimento)
- Dobbiamo acquisire i due *monitor* dei voti insieme quando calcoliamo la media.

```
public class Student {
   private String name;
   private int math_grade, prog_grade;
   private Integer math_lock, prog_lock, name_lock;
   public Student(String name){
       this.name=name;
       this.math_grade=0;
       this.prog_grade=0;
       this.math_lock=new Integer(0);
       this.prog_lock=new Integer(0);
     this.name_lock=new Integer(0);
   }
   public String getName() {
       synchronized(this.name_lock){
           return name;
   }}
   public void setName(String name) {
       synchronized(this.name_lock){
           this.name = name;
   }}
```

```
public int getMath_grade() {
     synchronized(this.math_lock){
         return math_grade;
 }}
 public void setMath_grade(int math_grade) {
     synchronized(this.math_lock){
         this.math_grade = math_grade;
 }}
 public int getProg_grade() {
     synchronized(this.prog_lock){
         return prog_grade;
 }}
public void setProg_grade(int programming_grade) {
     synchronized(this.prog_lock){
         this.prog_grade = programming_grade;
 }}
 public double getAverage(){
     synchronized(this.prog_lock){
         synchronized(this.math_lock){
             return (this.math_grade+this.prog_grade)/2;
         }
   }<br>}
}}
```
#### Variabili di condizione

- Secondo meccanismo di sincronizzazione
- Quando un blocco di codice deve procedere solo se una condizione è soddisfatta (*guarded blocks)*
- Non dobbiamo controllare la condizione in un *active loop* - attesa attiva consuma risorse

#### while(!condition){}

- •Possiamo fare aspettare il *thread wait*
- •Il *thread* verra notificato automaticamente quando c'è stato un cambiamento di stato

#### Variabili di condizione

• Struttura del codice:

```
synchronized(o){
          while(!condition){
              o.wait();
          }
          //make changes to o and other data
          o.notify();
      }
```
### Variabili di condizione

- Ogni oggetto Java ha una variabile di condizione associata
- Verifica della condizione in ambiente protetto blocco synchronized
- o.wait() : *Thread* va in *sleep*
- **o.notify()**: Un *thread* in aspettativa è svegliato deve verificare di nuovo se la condizione è vera (*spurious wakeup*)
- **o.notifyall():** Tutti i *thread* in aspettativa sono svegliati
- il monitor e la variabile di condizione dello stesso oggetto sono legati
	- non si può fare  $o$ .wait() o  $o$ .notify() prima di fare synchronized(o)

#### Produttore - consumatore

- Paradigma molto comune in *multithreading*
- Produttore: crea dati, risultati.
- Consumatore: usa i dati o risultati.
- Esempio semplice:
	- Produttore produce un String
	- Consumatore consuma il String (facendolo sparire)
	- Il consumatore aspetta se il String e vuoto
	- Il produttore aspetta se il String non è stato consumato
	- Mamma , bambino e il cibo

```
public class Food {
   String food;
   public synchronized boolean isEmpty() {
       return food.equals("");
   }
   public synchronized void cook(String food) {
       this.food = food;
   }
   public synchronized void eat(){
       this.food=
"";
   } 
   public Food(){
       this.food=
"";
   }
}
```

```
public class Mother implements Runnable{
    Food food;
    public Mother(Food food){this.food=food;}
    private void print(String m){
        System.out.println(System.currentTimeMillis()/1000+ " - Mother: "+m);
    }
    public void run() {
        try{
            this.print("Created");
            while(true){
                synchronized(this.food){
                    while(!this.food.isEmpty()){
                        this.print("Waiting for baby to eat");
                        this.food.wait();
                    }
                    this.print("No food left, cooking");
                    this.food.cook("Soup");
                    this.food.notify();
                }<br>}
                this.print("Now resting a bit");
                Thread.sleep(10000);
            }
        }catch (InterruptedException e){this.print("Interrupted"); return;}
}}
Acquisisce monitor 2
Acquisisce monitor
                                                           Lascia monitor
                                                          while no if
```
#### Reentrant lock

- Il monitor di un oggetto può essere acquisito varie volte dallo stesso *thread -* rientrante
- Nel nostro esempio, nel metodo run sono richiamati metodi *synchronized* del oggetto Food in un blocco *synchronized* sullo stesso oggetto
- Questo è possibile a causa del meccanismo dei *lock* rientranti
- Altrimenti il programma blocca se stesso
- Tutti i *lock* in Java sono rientranti

```
synchronized(this.food){
   while(!this.food.isEmpty()){
       this.print("Waiting for baby to eat");
       this.food.wait();
   }
   this.print("No food left, cooking");
   this.food.cook("Soup");
   this.food.notify();
}
public synchronized void cook(String food) {
       this.food = food;
   }
```

```
public class Child implements Runnable {
    Food food;
    public Child(Food food){this.food=food;}
    private void print(String m){
        System.out.println(System.currentTimeMillis()/1000+ "- Child: "+m);
    }
    public void run() {
        try{
             this.print("Just born");
             while(true){
                 this.print("I am hungry, I want to eat.");
                 synchronized(food){
                      while (this.food.isEmpty()){
                          this.print("There is no food :(");
                          food.wait();
                      }
                      this.print("Yay, eating now :)");
                     food.eat();
                      food.notify();
                 }
                 this.print("Going back to sleep");
                 Thread.sleep(5000);
             }
        }catch (InterruptedException e){ this.print("Interrupted");
             return;}
```
}}

```
public static void main(String[] args) {
     try{
       Food food= new Food();
       Mother mother = new Mother(food);
       Child child= new Child(food);
       ExecutorService executor=Executors.newFixedThreadPool(2);
       executor.execute(mother);
       executor.execute(child);
       Thread.sleep(20000);
       executor.shutdownNow();
     } catch(InterruptedException e){}
```
}

1474724028- Child: Just born 1474724028- Child: I am hungry, I want to eat. 1474724028- Child: There is no food :( 1474724028 - Mother: Created 1474724028 - Mother: No food left, cooking 1474724028 - Mother: Now resting a bit 1474724028- Child: Yay, eating now :) 1474724028- Child: Going back to sleep 1474724033- Child: I am hungry, I want to eat. 1474724033- Child: There is no food :( 1474724038 - Mother: No food left, cooking 1474724038 - Mother: Now resting a bit 1474724038- Child: Yay, eating now :) 1474724038- Child: Going back to sleep 1474724043- Child: I am hungry, I want to eat. 1474724043- Child: There is no food :( 1474724048 - Mother: No food left, cooking 1474724048 - Mother: Now resting a bit 1474724048- Child: Yay, eating now :) 1474724048- Child: Going back to sleep 1474724048- Child: Interrupted 1474724048 - Mother: Interrupted

#### Thread state machine

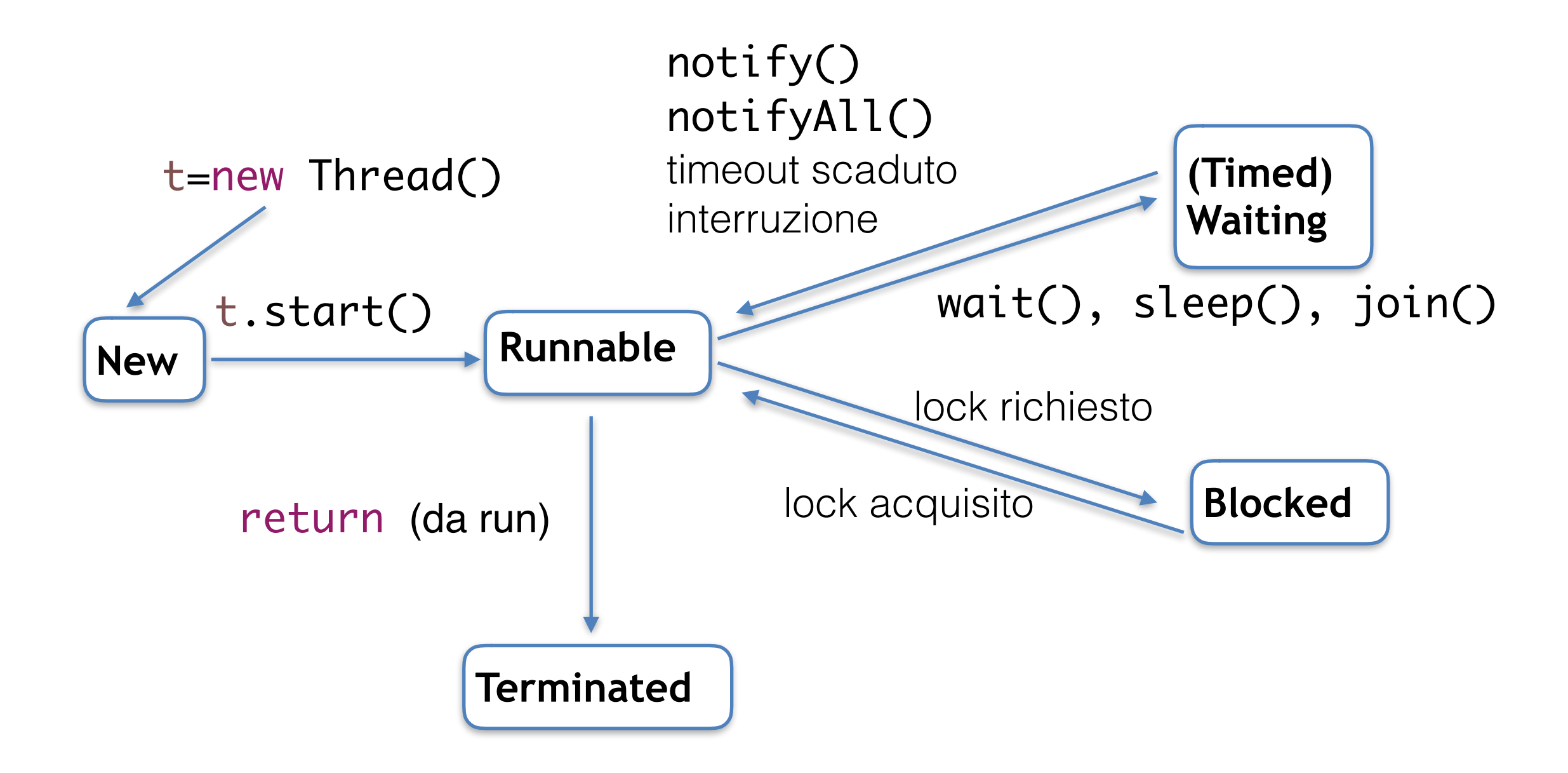

# Concorrenza avanzata

- Da Java 5 e stato introdotto il package java.util.concurrent
	- Classi Lock, variabili di condizione dedicate

• ——————————————————-

• Semafori, barriere

- *• Concurrent Collections*
- Variabili *Atomic*
- Esecuzione dei *thread* controllata e indipendente dalla logica dell'applicazione - Executor
- Possibilità di restituire un risultato per un *task* e lanciare eccezioni

### Interfaccia Lock

- Introdotta in Java 5 alternativa per synchronized(o)
- Implementata da

ReentrantLock

ReentrantReadWriteLock.ReadLock

#### ReentrantReadWriteLock.WriteLock

- Simile al *mutex* implicito più flessibile
- Vantaggio principale possibilità di cambiare idea quando si richiede un Lock *non blocking lock*

```
public interface Lock {
     void lock();
     void lockInterruptibly() throws InterruptedException;
     boolean tryLock();
    boolean tryLock(long timeout, TimeUnit unit)
         throws InterruptedException;
     void unlock();
     Condition newCondition();
```
#### Interfaccia Lock

void lock(); void unlock();

• Lo stesso effetto del blocco synchronized : il *thread* si blocca fino che il *lock* diventa disponibile, non può essere interrotto in nessun modo, i valori delle variabili modificate diventano visibili a tutti i *thread* dopo il *unlock*.

#### void lockInterruptibly() throws InterruptedException;

• Il *thread* si blocca però può essere interrotto
## Interfaccia Lock

#### boolean tryLock();

- Prova se il *lock* e disponibile
- Sì : acquisisce il *lock* e restituisce true
- No: restituisce false
- Non si blocca

#### boolean tryLock(long timeout, TimeUnit unit) throws InterruptedException;

- Se il *lock* è disponibile lo acquisisce e restituisce true.
- Se il *lock* non è disponibile si blocca per un tempo definito da timeout.
- Se il *lock* non è ancora disponibile dopo il *timeout*, restituisce false.

## Interfaccia Lock

- I Lock hanno associato delle Condition con meccanismo simile a *wait/notify*
- Vantaggio principale possibilità di usare più Condition sullo stesso Lock
- Code di attesa (*wait sets*) specializzate
- Più flessibilità per svegliare i *thread*
- Una Condition nuova è associata usando il metodo

#### Condition newCondition();

# Condition

```
void await();
boolean await(long time, TimeUnit unit);
long awaitNanos(long nanosTimeout);
void awaitUninterruptibly();
boolean awaitUntil(Date deadline);
```
- Metodi simili a wait
- Possibilità di mettere un *deadline* in nanosecondi e di controllare quando/come il thread è stato svegliato
- Possibilità di *wait* senza essere interrotto

## Condition

```
void signal();
void signalAll();
```
• Metodi simili a notify e notifyAll()

## ReentrantLock

• Metodi addizionali: ReentrantLock() ReentrantLock(boolean fair)

Meno veloce

int getHoldCount() int getQueueLength() int getWaitQueueLength(Condition c) boolean hasQueuedThread(Thread t) boolean hasQueuedThreads() boolean hasWaiters(Condition c) boolean isHeldByCurrentThread() boolean isLocked() Approssimativi

protected Thread getOwner() protected Collection<Thread> getQueuedThreads() protected Collection<Thread> getWaitingThreads()

# Condition

- E.g. Produttore consumatore con più produttori è consumatori
- Quando un produttore produce i suoi dati, vuole svegliare solo i consumatori.
- Vice versa, quando un consumatore consuma, vuole svegliare solo i produttori.
- Non si può fare con un *monitor* sullo stesso oggetto
- Usare due oggetti vuol dire sincronizzare tutti e due quando si cambia il valore prodotto/consumato
- Si può fare con due Condition sullo stesso Lock
- Mamma/bambino => tante nanny/ tanti bambini

public class Food {

```
private ArrayList<String> food;
private ReentrantLock lock;
private Condition foodFull, foodEmpty; 
public Food(){
   this.food=new ArrayList<String>();
   this.lock=new ReentrantLock(true);
   this.foodFull= this.lock.newCondition();
   this.foodEmpty= this.lock.newCondition();
}
public ReentrantLock getLock() {
   return lock;
}
public Condition getFoodEmpty() {
   return foodEmpty;
}
public Condition getFoodFull() {
   return foodFull;
}
```

```
public boolean isEmpty() throws InterruptedException {
   this.lock.lockInterruptibly();
   boolean result=(food.size()==0);
   this.lock.unlock();
   return result;
}
public boolean isFull() throws InterruptedException {
   this.lock.lockInterruptibly();
   try{
      return food.size()==2;
   } finally {
      this.lock.unlock();
   }
}
public void cook(String food) throws InterruptedException {
   this.lock.lockInterruptibly();
   this.food.add(food);
   this.lock.unlock();
}
public void eat() throws InterruptedException{
   this.lock.lockInterruptibly();
   this.food.remove(this.food.size()-1);
   this.lock.unlock();
}
```

```
public class Child implements Runnable {
```

```
Food food;
public Child(Food food){
  this.food=food;
}
private void print(String message){
   System.out.println(System.currentTimeMillis()/1000+ "- Child"
+Thread.currentThread().getId()+": "+message);
```

```
}
```

```
public void run() {
     try{
        this.print("Just born");
        while(true){
           this.print("I am hungry, I want to eat.");
           this.food.getLock().lockInterruptibly();
           try{
              while (this.food.isEmpty()){
                 this.print("There is no food :(");
                food.getFoodFull().await();
              }
              this.print("Yay, eating now :)");
              food.eat();
              food.getFoodEmpty().signal();
           } finally {
              this.food.getLock().unlock();
           }
           this.print("Going back to sleep");
           Thread.sleep(1000);
        }
     }catch (InterruptedException e){
        this.print("Interrupted");
        return;
     }}}
```
public class Nanny implements Runnable{

Food food;

```
public Nanny(Food food){this.food=food;}
```

```
private void print(String message){
      System.out.println(System.currentTimeMillis()/1000+ " - Nanny " 
+Thread.currentThread().getId()+": "+message);}
```

```
public void run() {
  try{
     this.print("Created");
     while(true){
        this.food.getLock().lockInterruptibly();
        try{
           while(this.food.isFull()){
              this.print("Waiting for one baby to eat");
              this.food.getFoodEmpty().await();
           }
           this.print("Plate empty, cooking");
           this.food.cook("Soup");
           this.food.getFoodFull().signal();
        } finally{
           this.food.getLock().unlock();
        }
        this.print("Now resting a bit");
        Thread.sleep(1000);
     }
  }catch (InterruptedException e){
     this.print("Interrupted");
     return;
   }<br>}
}<br>}
```
}<br>}

```
public static void main(String[] args) {
     try{
        Food food= new Food();
        ArrayList<Runnable> people= new ArrayList<Runnable>();
        for (int i=0 ;i<3;i++){
           people.add(new Nanny(food));
        }
        for (int i=0 ;i<4;i++){
           people.add(new Child(food));
        }
        ExecutorService s= Executors.newFixedThreadPool(people.size());
        for (Runnable task : people)
           s.execute(task);
        Thread.sleep(20000);
        s.shutdownNow();
     } catch(InterruptedException e){}
```
}

#### Problema *Readers-writers*

- Abbiamo un dato che può essere letto o scritto da vari *thread*.
- Ci sonno tanti scrittori e tanti lettori
- Più di un lettore possono leggere in contemporaneo
- Nessuno può scrivere o leggere se c'è già un scrittore che scrive

### Problema *Readers*-*writers*

- Soluzione : 2 *lock* diversi, uno per scrivere (*mutex*), uno per leggere (non esclusivo per i lettori)
- Cosa facciamo se il lock è aperto e ci sono un scrittore ed un lettore ad aspettare?
- Cosa facciamo se il *read lock* e chiuso, c'e un *writer* chi aspetta, però arriva un altro *reader*?
	- Priorità al scrittore funziona bene quando i scrittori sono in pochi
	- Equità ordine di arrivo implementato in Java

# Interfaccia ReadWriteLock

• 2 metodi usati ad accedere al *read* e *write lock*

> Lock readLock() Lock writeLock()

- Implementata da ReentrantReadWriteLock
	- Equo : nessuna priorità a *reader* o *writer*
	- *Downgrading*: se un *thread* ha il *write lock*, può prendere il *read lock* e lasciare il *write*

## ReentrantReadWriteLock

#### readLock().lock()

Se *write lock* e disponibile, prende *read lock* Se *write lock* e preso, aspetta

#### writeLock().lock()

Prende *write lock* solo se entrambi (*read* e *write*) *lock* sono disponibili

#### Esempio: counter di prima

```
public class Counter {
   private int count;
   private ReentrantReadWriteLock lock;
   public Counter(){
       this.count=0;
       this.lock=new ReentrantReadWriteLock();
   }
   public void increment(){
       this.lock.writeLock().lock();
       try {
          this.count++;
          Thread.sleep(100);// simulate longer write
       } catch (InterruptedException e) {
       } finally{
          this.lock.writeLock().unlock();
       }
   }
   public int getCount() {
       this.lock.readLock().lock();
       try {
          Thread.sleep(200);// simulate longer read
          return this.count;
       } catch (InterruptedException e) { 
          return Integer.MIN_VALUE;
       } finally{
          this.lock.readLock().unlock();
       }
   }}}
```
public class Reader implements Runnable{

```
Counter c;
public Reader(Counter c){
  this.c=c;
}
public void print(String message){
  System.out.format("%n%d Reader %d:%s",System.currentTimeMillis(),
        Thread.currentThread().getId(),message);
}
@Override
public void run() {
     this.print("created");
     this.print("reading c="+this.c.getCount());
     this.print("finished reading");
}
```
}

```
public class Writer implements Runnable{
  Counter c;
  public Writer(Counter c){
     this.c=c;
  }
  public void print(String message){
     System.out.format("%n%d Writer %d:%s", System.currentTimeMillis()
          Thread.currentThread().getId(),message);
  }
  @Override
  public void run() {
       this.print("created");
       this.c.increment();
       this.print("finished incrementing c");
  }
```
}<br>}

public class ReaderWriterMain {

```
public static void main(String[] args) {
  Counter c= new Counter();
  Random rand = new Random(System.currentTimeMillis());
  double writerProb=0.2;
  ExecutorService es= Executors.newFixedThreadPool(20);
  for (int i=0; i<20; i++){
     if (rand.nextDouble()<writerProb){
       es.execute(new Writer(c));
    }
    else{
       es.execute(new Reader(c));
    }
  }
  es.shutdown();
}
```
}

## Semafori

- Supponiamo di avere un set di N risorse che i *thread* possono usare
- Se tutte le risorse sono già in uso, i nuovi *thread* devono aspettare che si liberino - usando un Semaforo
- Funziona con un contattore: all'inizio è N, viene decrementato ogni volta che un nuovo *thread* arriva, incrementato quando un *thread* finisce. Se 0, i *thread* aspettano.

## Semaphore

- Può essere implementato con una Condition
- In Java esiste la classe Semaphore
	- Costruttori:

Semaphore(int permits)

Semaphore(int permits, boolean fair)

## Semaphore

• Metodi:

```
void aquire()
void aquire(int permits)
void aquireUninterruptibly()
void aquireUninterruptibly(int permits)
```

```
boolean tryAquire()
boolean tryAquire(int permits)
boolean tryAquire(long timeout, TimeUnit unit)
boolean tryAquire(int permits, long timeout, 
TimeUnit unit)
```
## Semaphore

- Metodi: Non verificano se owner.
	- void release() void release(int permits)

int availablePermits() int getQueueLength() boolean hasQueuedThreads() **Approssimativi** 

int drainPermits()

protected void reducePermits(int amount) protected Collection<Thread> getQueuedThreads()

## Esempio

- Biglietteria
- Ci sono 5 sportelli aperti
- I viaggiatori vengono a comprare biglietti
- Se nessun sportello è libero aspettano in linea

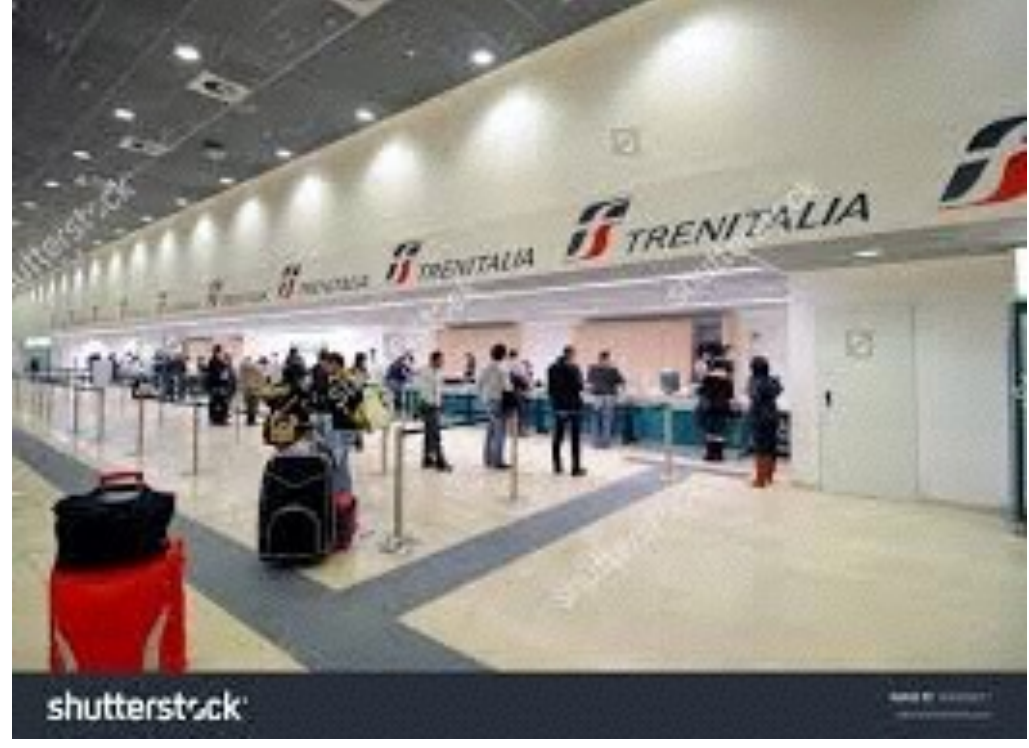

import java.util.concurrent.Semaphore;

}

}

```
public class TrainTicketMain {
  public static void main(String[] args) {
     try{
       Semaphore ticketCounters= new Semaphore(5, true);
       for (int i=0;i<20;i++){
          ExecutorService es = Executors.newSingleThreadExecutor();
          es.execute(new Traveler(ticketCounters));
          es.shutdown();
          Thread.sleep(10);
       }
     } catch (InterruptedException e){}
```
import java.util.Random; import java.util.concurrent.Semaphore;

public class Traveler implements Runnable{

```
private Semaphore ticketCounters;
```

```
public Traveler(Semaphore ticketCounters){
```

```
this.ticketCounters=ticketCounters;
}
```

```
private void print(String message){
    System.out.println(System.currentTimeMillis()+" Traveler 
"+Thread.currentThread().getId()+": "+message);
  }
```

```
//run method goes here
```
}

```
@Override
```

```
public void run() {
  Random rand = new Random(System.currentTimeMillis());
  this.print("I am a new traveler");
  try{
    this.ticketCounters.acquire();
    this.print("I am buying my ticket");
    try{
       Thread.sleep(rand.nextInt(1000));
       this.print("Got my ticket");
    }finally{
       this.ticketCounters.release();
    }
    this.print("Done, getting on board");
  }catch (InterruptedException e){
    this.print("Something went wrong");
  }
}<br>}
```
1456407548224 Traveler 9: I am a new traveler 1456407548224 Traveler 9: I am buying my ticket 1456407548234 Traveler 10: I am a new traveler 1456407548234 Traveler 10: I am buying my ticket 1456407548247 Traveler 11: I am a new traveler 1456407548247 Traveler 11: I am buying my ticket 1456407548258 Traveler 12: I am a new traveler 1456407548258 Traveler 12: I am buying my ticket 1456407548269 Traveler 13: I am a new traveler 1456407548269 Traveler 13: I am buying my ticket 1456407548282 Traveler 14: I am a new traveler 1456407548293 Traveler 15: I am a new traveler 1456407548303 Traveler 16: I am a new traveler 1456407548316 Traveler 17: I am a new traveler 1456407548327 Traveler 18: I am a new traveler 1456407548337 Traveler 19: I am a new traveler 1456407548350 Traveler 20: I am a new traveler 1456407548363 Traveler 21: I am a new traveler 1456407548363 Traveler 10: Got my ticket 1456407548364 Traveler 10: Done, getting on board 1456407548364 Traveler 14: I am buying my ticket 1456407548376 Traveler 22: I am a new traveler 1456407548386 Traveler 23: I am a new traveler 1456407548398 Traveler 24: I am a new traveler 1456407548402 Traveler 12: Got my ticket 1456407548402 Traveler 12: Done, getting on boar

1456407548402 Traveler 15: I am buying my ticket 1456407548410 Traveler 25: I am a new traveler 1456407548420 Traveler 26: I am a new traveler 1456407548433 Traveler 27: I am a new traveler 1456407548444 Traveler 28: I am a new traveler 1456407548457 Traveler 9: Got my ticket 1456407548457 Traveler 9: Done, getting on board 1456407548457 Traveler 16: I am buying my ticket 1456407548493 Traveler 11: Got my ticket 1456407548493 Traveler 11: Done, getting on board 1456407548493 Traveler 17: I am buying my ticket 1456407548502 Traveler 14: Got my ticket 1456407548502 Traveler 14: Done, getting on board

#### …….

1456407549108 Traveler 22: Done, getting on board 1456407549108 Traveler 23: I am buying my ticket 1456407549184 Traveler 23: Got my ticket 1456407549185 Traveler 23: Done, getting on board 1456407549185 Traveler 24: I am buying my ticket 1456407549751 Traveler 28: Done, getting on board 1456407549765 Traveler 24: Got my ticket 1456407549766 Traveler 24: Done, getting on board

#### Le barriere

- Punto di sincronizzazione per un gruppo di *thread*
- Nessun *thread* può continuare prima che tutti hanno raggiunto la barriera
- Classe CyclicBarrier riutilizzabile

# CyclicBarrier

#### CyclicBarrier(int parties) CyclicBarrier(int parties, Runnable barrierAction)

- parties Numero di *thread* da aspettare
- barrierAction *Task* da eseguire quando tutti i *thread* hanno raggiunto la barriera (nel ultimo *thread*)

# CyclicBarrier

int await() int await(long timeout, TimeUnit unit)

```
int getNumberWaiting()
int getParties()
```
void reset() boolean isBroken() - se si fa *reset* quando ci sono *thread* ad aspettare

#### Liveness

- Problemi di velocità del programma *multithreaded*
	- *• Deadlock programma si ferma*
	- *• Livelock programma è bloccato in un loop*
	- *• Starvation qualche thread non riesce mai a continuare*

#### Deadlock

• esempio più semplice: due lock interscambiati

ReentrantLock lock1, lock2;

- lock1.lock(); t=1 t=2lock2.lock(); doSomething(); lock2.lock(); lock1.lock();
- lock2.lock(); lock1.lock(); doSomethingElse(); lock1.lock(); lock2.lock();
	- programma si ferma
## Deadlock

- Soluzioni
- *Reentrant lock* non lascia il *thread* entrare in *deadlock* con se stesso
- sempre fare *lock* nella stessa successione gerarchia dei *lock*
- evitare di richiamare metodi di un altro oggetto quando il *lock* associato con un oggetto e acquisito
- Evitare di fare sleep() quando si tiene un *lock*

# Conclusioni sincronizzazione

- Creare thread molto facile
- Sincronizzazione importante!
- Sempre proteggere dati condivisi!
	- scrittura

### • **lettura!!!!**

- 2 meccanismi molto semplici di sincronizzazione
	- molto potenti
	- serve attenzione
	- serve creatività

## Esercizio

#### **Gestione laboratorio informatica**

- Tre tipi di utenti: studenti, tesisti e professori, ogni utente deve fare una richiesta al tutor per accedere al laboratorio.
- I computer del laboratorio sono numerati da 1 a 20
- Le richieste di accesso sono diverse a seconda del tipo dell'utente:
	- a) i professori accedono in modo esclusivo a tutto il laboratorio
	- b) i tesisti richiedono l'uso esclusivo di un solo computer, identificato dall'indice s
	- c) gli studenti richiedono l'uso esclusivo di un qualsiasi computer.
- I professori hanno priorità su tutti nell'accesso al laboratorio, i tesisti hanno priorità sugli studenti.
- Programma JAVA:
	- riceve in ingresso il numero di studenti, tesisti e professori
	- attiva un thread per ogni utente
	- ogni utente accede k volte al laboratorio, con k generato casualmente. sleep() per simulare l'intervallo di tempo tra un accesso ed il successivo e l'intervallo di permanenza in laboratorio
	- il tutor deve coordinare gli accessi al laboratorio.
	- terminare quando tutti gli utenti hanno completato i loro accessi al laboratorio.